# Phần 1: Ngôn ngữ lập trình  $\bigcap$

#### **Chương 1**: Ôn tập một số nội dung chính của NNLT C

Kỹ thuật lập trình 1

#### Các nôi dung chính

- Các đặc điểm nổi bật của C
- $\blacksquare$  Cấu trúc của một chương trình viết bằng C
- Các kiếu dữ liêu cơ bản
- $\blacksquare$  Các thao tác nhập/xuất cơ bản
- Các kiểu dữ liệu có cấu trúc
- **Kiểu dữ liêu con trỏ**
- Các cấu trúc điều khiển lênh

# Một số đặc điểm chính của C

- $\blacksquare$  C là một ngôn ngữ lập trình bậc trung (kết hợp giữa  $b$ ậc cao và bậc thấp)
- $\blacksquare$  C là ngôn ngữ có cấu trúc
- C là một ngôn ngữ mạnh và mềm dẻo, có thể viết các chương trình ở nhiều mức khác nhau từ thấp đến cao.
- $\blacksquare$  C tạo ra các chương trình hiệu quả
- C là một ngôn ngữ khả chuyến (portable).
- $\mathsf C$  có kích thước nhỏ
- $\blacksquare$  C định kiểu không cứng nhắc (loose typing).

# Cấu trúc của một chương trình

#include <filename.h> /\* *Chỉ thị* gọi tệp thư viện/tiền xử lý \*/

```
Kiểu hàm main () /* Hàm main, thân chương trình chính */
{
 /* Các câu lệnh của thân chương trình chính */
   …
 [return (giá trị);] /* trả về giá trị cho hàm main*/
}
/*Định nghĩa các hàm con, là các chương trình con */
Kiểu hàm Tên hàm (các tham số)
{
```

```
/* Các lênh của hàm */
```
}

```
 …
 [return (giá_trị)] /* trả về giá trị cho hàm */
```
#### Các thành phần cơ bản của một chương trình

- Các đối tượng dữ liệu: cần được khai báo và gồm có tên và kiểu dữ liệu, và được chia thành 2 loai
	- $\Box$  Biến (variable)
	- $\Box$  Hằng (constant)
- $\blacksquare$  Các lệnh xử lý (statement): được chia làm 2 nhóm:
	- $\Box$  Lênh đơn: lênh gán, lênh khai báo dữ liêu,...
	- $\Box$  Lệnh có cấu trúc: gồm 3 cấu trúc điều khiển

# Một số chương trình mẫu

- **Program 1.1:** Viết một chương trình tính điện trở tương đương của 2 điện trở R1 và R2 mắc song song. Giá trị R1 và R2 được nhập từ bàn phím. (Lưu ý: giá trị nhập vào phải hợp lệ)
- **Program 1.2:** Mở rộng Program 1.1, với tính năng kiểm tra tính hợp lệ của giá trị điện trở nhập vào.

#### Program 1.1: Chương trình tính điện trở tương đương của hai điện trở R1 và R2

```
#include <stdio.h> //Khai báo các têp thư viên
#include <stdlib.h>
void main()
{
     float R1, R2; //Các biến lưu 2 điện trở R1 và R2
     float R; \frac{1}{B} //Biến lưu điện trở tương đương
     printf("Nhap gia tri R1:");
     scanf("%f",&R1);
     printf("Nhap gia tri R2:");
     scanf("%f",&R2);
     R = 1/(1/R1+1/R2); //Tính điện trở tương đương và in ra kết quả
     printf("R tuong duong = %.2f\n",R);
      system("PAUSE");
}
```
# Kết quả chạy Program 1.1

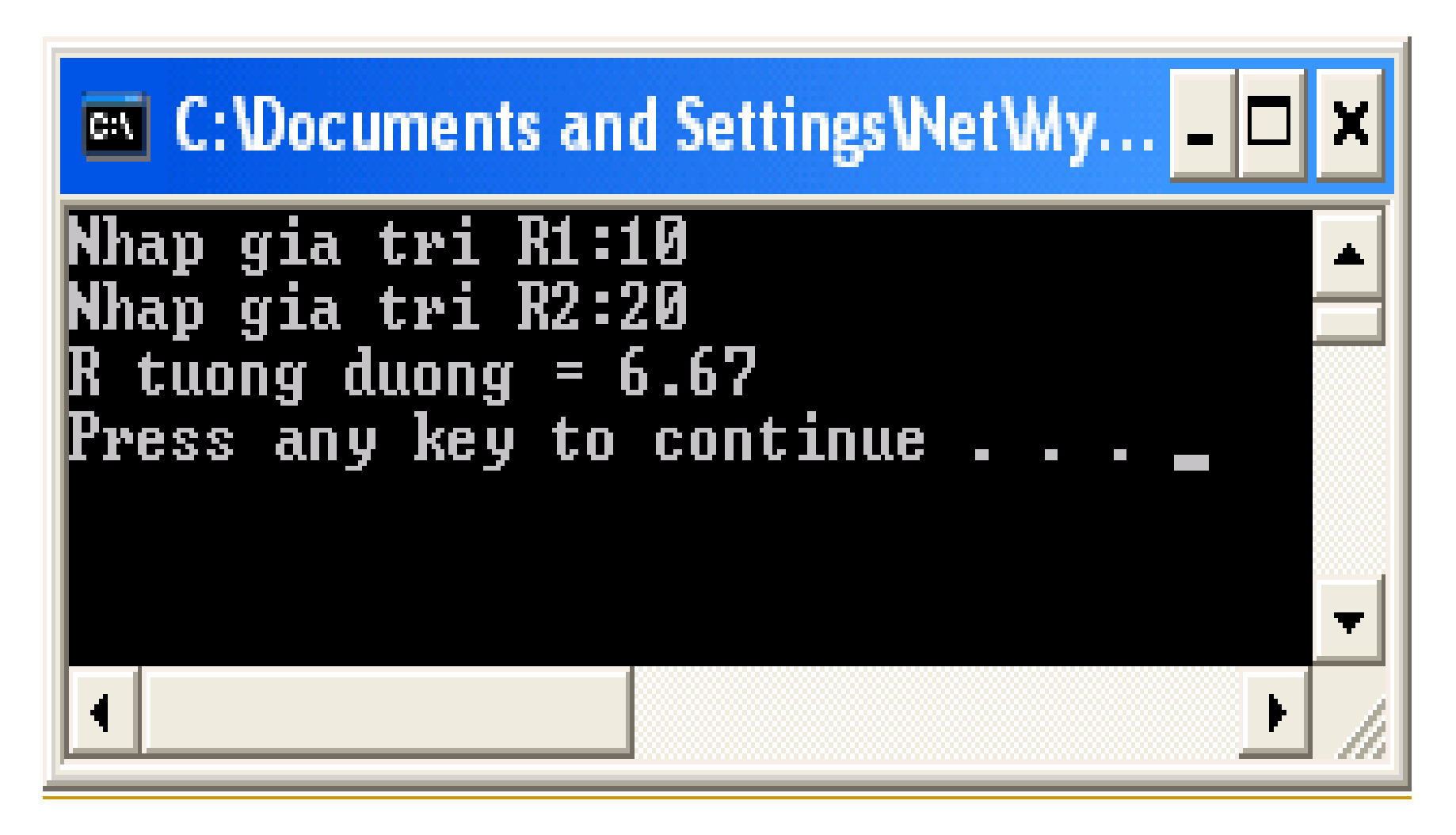

## Các kiểu dữ liệu cơ bản

#### **Kiểu kí tự (char)**

- **Kiếu số nguyên (int, long, unsigned):** unsigned là kiểu số nguyên không dấu (không âm). Kiểu mặc định là có dấu (signed)
- Kiểu logic: không có từ khóa khai báo, mà sử dụng luôn kiểu số nguyên để biểu diễn giá trị logic
- **Kiểu số thực (float, double)**
- Kiểu chuỗi: gồm một dãy các ký tự nằm trong cặp "", và kí tư kết thúc chuỗi '\0'.

## Các thao tác nhập/xuất cơ bản

- $\blacksquare$  Các thao tác nhập dữ liệu
	- $\Box$  Các thao tác nhập kí tự: *getchar()*; *getch()*; *getche()*
	- <sup>n</sup> Nhập chuỗi kí tự: *gets()*
	- Hàm đa năng *scanf()*
- $\blacksquare$  Các thao tác xuất dữ liêu
	- **E** Xuất kí tự: *putchar()*
	- <sup>**E Xuất chuỗi kí tư:** *puts()*</sup>
	- Hàm đa năng: *printf()*

## Các lệnh điều khiển có cấu trúc

- **L**ênh điều khiến tuần tự (khối lệnh)
- Lênh chon rẽ nhánh: if; if ... else; switch... case
- $\blacksquare$  Lênh lắp: while ; do …while; for

```
Program 1.2: Mở rộng Program 1.1, với việc 
kiểm tra tính hợp lệ của giá trị điện trở nhập 
vào
           #include <stdio.h> //Khai báo các tệp thư viện
           #include <stdlib.h>
           void main()
           {
                float R1, R2;
               float R; //Điện trở tương đương
           //nhập và kiểm tra các điện trở đưa vào
           …
           //Tính và in ra điện trở tương đương
           …
           }
```
# Program 1.2 (tiếp)

```
void main()
{
   //nhập và kiểm tra các điện trở đưa vào
   do {
   printf("Nhap gia tri R1:");
   scanf("%f",&R1);
   if (R1\leq=0) printf("Gia tri khong hop le. Dien tro can phai > 0\ln");
   } while (R1<=0);
   do {
      printf("Nhap gia tri R2:");
      scanf("%f",&R2);
      if (R2<=0) printf("Gia tri khong hop le. Dien tro can phai > 0\n");
   } while (R2<=0);
   //Tính và in ra điện trở tương đương
}
```
# Program 1.2 (tiếp và kết thúc)

```
void main()
\{//Tính và in ra điện trở tương đương
   R = 1/(1/R1+1/R2);printf("R tuong duong = %.2f\n",R);
   system("PAUSE");
}
```
# Kết quả chay Program 1.2

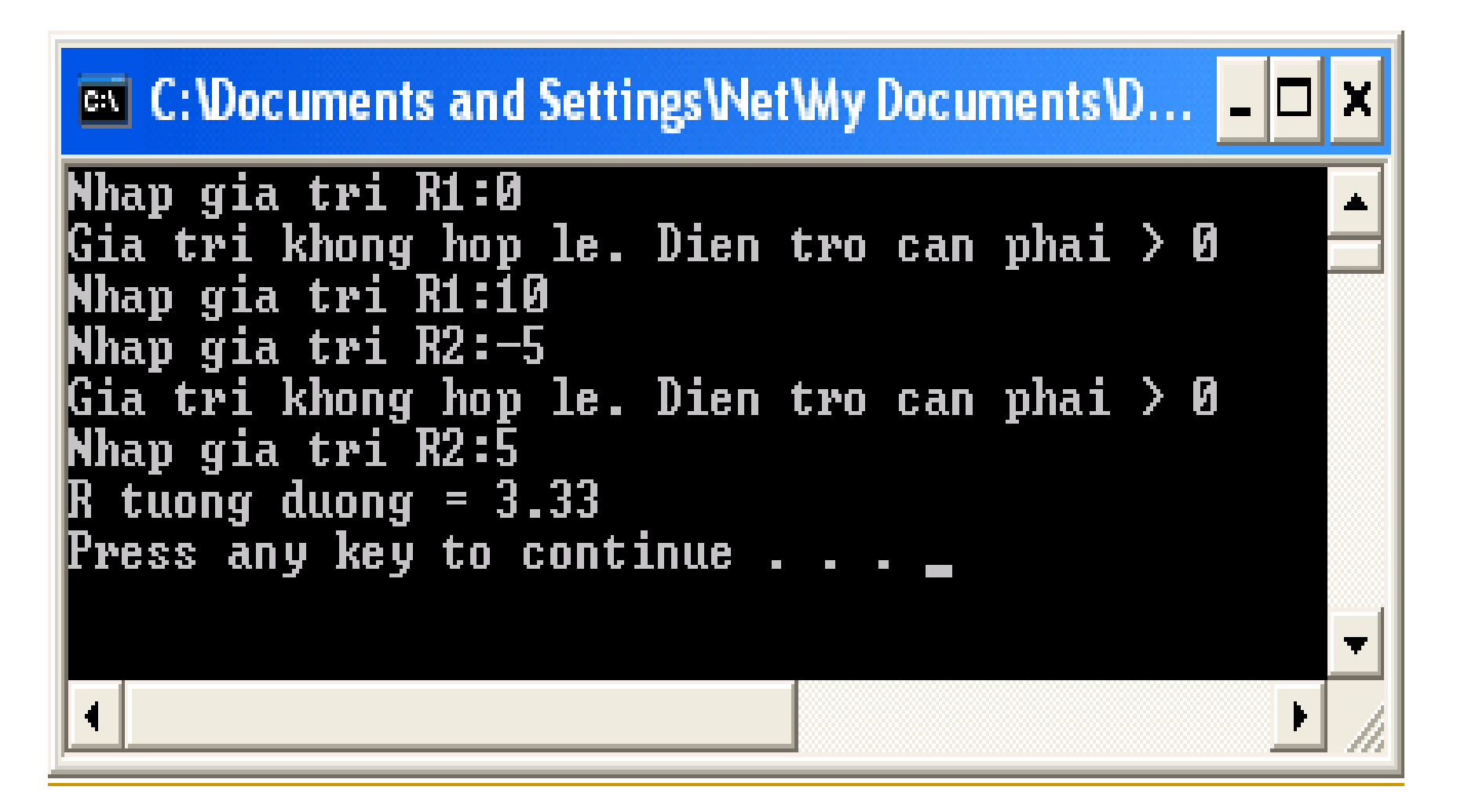

## Các kiểu dữ liệu có cấu trúc

- **Kiểu mảng**: chứa các phần tử cùng một kiểu dữ liệu và có kích thước cố định. Mảng có thể là 1 hay nhiều chiều
- Kiểu struct: là cấu trúc cho phép chứa các thành phần dữ liệu khác, được gọi là các trường. Các trường có thể có các kiểu dữ liêu khác nhau, và cũng có thể lai là kiểu có cấu trúc
- **Kiếu union**: là một kiểu struct đặc biệt có kích thước lưu trữ bằng với kích thước của trường lớn nhất.
- **Kiểu bit field** (trường bit): là một kiểu struct đặc biệt mà kích thước mỗi trường có thể được xác định theo số bit

## Kiểu dữ liệu con trỏ

Giới thiệu: Là đối tượng DL mà giá trị của nó là địa chỉ của các đối tượng khác (có thể là chính nó) trong bộ nhớ

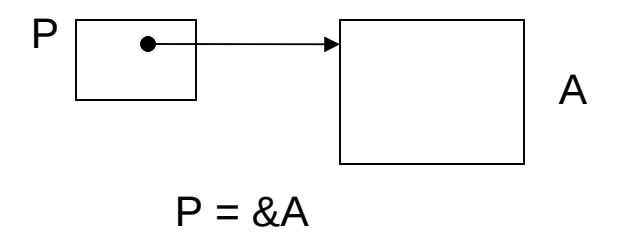

## Kiểu dữ liệu con trỏ

#### Vai trò:

- $\Box$  Quản lý các đối tượng DL động và cấu trúc lưu trữ động (như CTLT móc nối) để cài đặt lưu trữ các CTDL động như danh sách, cây,...
- $\Box$  Đinh vi, truy nhập vào các thành phần của các kiểu DL có cấu trúc nhằm tăng tốc độ thực hiện và độ linh hoạt trong xử lý. Ta hay dùng con trỏ để truy nhập vào mảng, bản ghi (struct).
- $\Box$  Tổ chức các tham số đóng vai trò đầu ra của các chương trình con (hàm con).

# Kiểu dữ liệu con trỏ

- Các thao tác cơ bản trên con trỏ:
	- Khai báo
	- Phép lấy địa chỉ
	- $\Box$  Phép gán
	- Truy nhập vào đối tượng được trỏ
	- $\Box$  Phép tăng/giảm đia chỉ

```
\intint * pi; \int //Con trỏ kiểu int
float * pf[20]; //Mảng các con trỏ kiểu float
float (*pf)[20]; //Con trỏ kiểu mảng
void * p; \blacksquare //Con trỏ tổng quát.
int i=20;
pi = &i; //gán giá trị cho con trỏ
p = pi; //gán con trỏ cho con trỏ
*pi = 30; //truy nhập vào đối tượng đc trỏ,
         //i = 30 now
int a[10];
pi = a; 1/pi = \&a[0]pi[2]=20; I/a[2] = 20pi++; //pi = &a[1]
```
# Một số chương trình mẫu

- **Program 1.3**: mở rộng Program 1.2 với N điên trở mắc song song
- **Program 1.4**: thay đổi Program 1.3, với việc tính điện trở tương đương được thực hiện bằng một hàm con.

### Program 1.3

```
#include <stdio.h>
#include <stdlib.h>
```
//#define N 5

```
void NhapDienTro(float *R);
```

```
int main()
```
{

}

```
const int N = 5;
float R[N];
float Rtd; //Dien tro tuong duong
int i;
```
//Nhập các giá trị điện trở và tính điện trở tương đương ...

# Program 1.3 (tiếp)

```
int main()
{
   //Nhập các giá trị điện trở và tính điện trở tương đương
   for (i=0; i< N; i++)printf("Nhap gia tri dien tro R%d\n",i+1);
      NhapDienTro(&R[i]);
    }
   Rtd=0;
   for (i=0; i< N; i++) Rtd += (1/R[i]);
   Rtd = 1/Rtd;
   printf("R tuong duong = %.2f\n",Rtd);
    system("PAUSE");
    return 0;
}
```
# Program 1.3 (tiếp và hết)

```
void NhapDienTro(float *R){
   float R1;
   do {
         printf("Nhap gia tri:");
         scanf("%f",&R1);
         if (R1 \le 0) {
                   printf("Gia tri khong hop le. Dien tro can phai > 0\n");
          }
   } while (R1<=0);
   *R=R1;
}
```
# Kết quả chạy Program 1.3

**EX** C: \Documents and Settings\Net\My Documents\De... Nhap gia tri dien tro R1 Nhap gia tri:1 Nhap gia tri dien tro R2 Nhap gia tri:—2 Gia tri khong hop le. Dien tro can phai > 0 Nhap gia tri:2 Nhap gia tri dien tro R3 Nhap gia tri:3 Nhap gia tri dien tro R4 Nhap gia tri:4 Nhap gia tri dien tro R5 Nhap gia tri:0 Gia tri khong hop le. Dien tro can phai > 0 Nhap gia tri:5 R tuong duong = 0.44 Press any key to continue .

### Program 1.4

```
#include <stdio.h>
#include <stdlib.h>
#define N 5
void NhapDienTro(float *R); //Ham nhap gia tri dien tro va co kiem tra tinh hop le
float TinhDienTroTD(float R[],int n);//Ham tinh DT tuong duong cua n dien tro mac //
int main()
{
   float R[N];
   float Rtd; //Dien tro tuong duong
   int i;
   //Nhập các giá trị điện trở và tính điện trở tương đương \ldots}
```
# Program 1.4 (tiếp)

```
int main()
{
    //Nhập các giá trị điện trở và tính điện trở tương đương
   for (i=0; i< N; i++)printf("Nhap gia tri dien tro R%d\n",i+1);
          NhapDienTro(&R[i]);
   }
   Rtd=TinhDienTroTD(R,N);
   printf("R tuong duong = %.2f\n",Rtd);
    system("PAUSE");
    return 0;
}
```
# Program 1.4 (tiếp và hết)

```
float TinhDienTroTD(float R[],int n){
  float Rtg=0;
  int i;
  for (i=0; i < n; i++)Rtg += (1/R[i]);
  return 1/Rtg;
}
```
# Kết quả chạy Program 1.4

 $\blacksquare$  Tương tự như kết quả chạy của Program 1.3

### Câu hỏi và Bài tập

Câu hỏi:

- $1.$  Vì sao nói C là ngôn ngữ không định kiếu cứng nhắc. Đưa ví dụ minh hoạ.
- $2.$  Đơn vị dữ liệu nhỏ nhất trong C/C++ là gì. Cho ví dụ minh hoạ.
- $3.$  Từ khoá là gì? Các từ khoá trong C có đặc điểm gì ?
- 4. Nêu vai trò của lệnh *break* trong cấu trúc lệnh *switch*. Cho ví dụ để so sánh sự khác nhau khi có sử dụng lệnh *break* và khi không sử dụng lệnh *break*.
- $5.$  Ta có thể khai báo mảng có kích thước không xác định (có thể thay  $d\hat{o}$ i) được không, vì sao?
- $6.$  Nêu các thao tác cơ bản trên dữ liệu kiểu con trổ. Cho ví dụ.
- $7.$  Dữ liệu kiểu con trổ có thay thế cho dữ liệu kiểu mảng được không, vì sao. Cho vd.
- 8. Mảng 2 chiều có thể được định nghĩa thông qua mảng một chiều được không.

#### Bài tập

- Bài 1: Viết chương trình giải phương trình bậc 2, với các giá trị a, b, c được nhập từ bàn phím, chương trình sẽ in ra các nghiêm. Chương trình chỉ sử dung hàm main.
- Bài 2: Mở rông bài 1, với tính năng kiểm tra giá tri a nhập vào phải hợp lệ (khác 0), và có thêm hàm con tính delta.
- Bài 3: Từ bài 2, viết 1 hàm GiaiPTBac2, với đầu vào là 3 hê số, đầu ra sẽ cho biết PT có mấy nghiêm và giá trị từng nghiệm nếu có.

#### Xin cảm ơn!